UNIVERSIDAD AUTÓNOMA "JUAN MISAEL SARACHO" FACULTAD DE CIENCIAS Y TECNOLOGÍA CARRERA DE INGENIERÍA CIVIL DEPARTAMENTO DE OBRAS HIDRÁULICAS Y SANITARIAS

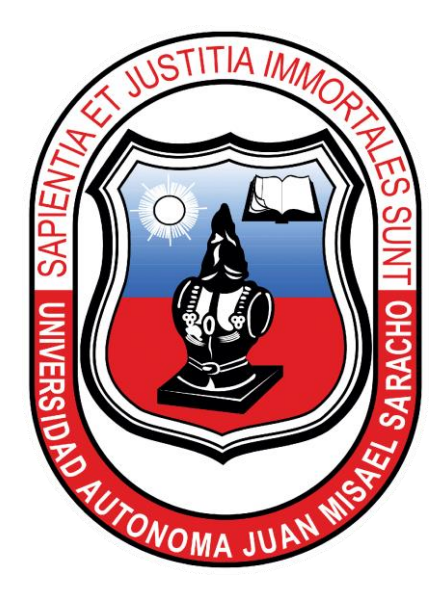

# **ANÁLISIS TÉCNICO Y ECONÓMICO DE LEVANTAMIENTOS BATIMÉTRICOS POR LOS MÉTODOS ECOSONDA Y PERFILADOR ACÚSTICO DOPPLER DE CORRIENTE**

*Aplicación práctica: Presa La Hondura - Provincia Méndez - Departamento de Tarija*

Por:

WILMA VERÓNICA CARRAZANA GALLARDO

Semestre I - Gestión 2019

TARIJA – BOLIVIA

#### **DEDICATORIA**

A: Dios por ser fuente de inspiración en el proceso de mi formación profesional.

A: mi señora madre Wilma Gallardo por su amor, apoyo incondicional, su inagotable esfuerzo y sacrificio en pos de mi formación personal y profesional.

A: mi señor padre Tito Carrazana por la motivación y apoyo brindado en mi vida personal y en todo el transcurso del presente trabajo.

A: mi hermana Mitzi por estar siempre a mi lado en los momentos buenos y difíciles de mi vida.

A: mi abuela Victoria Llanos por ser el pilar de la familia y ser un gran ejemplo de sabiduría, fortaleza y perseverancia.

## ÍNDICE DE CONTENIDO

Dedicatoria

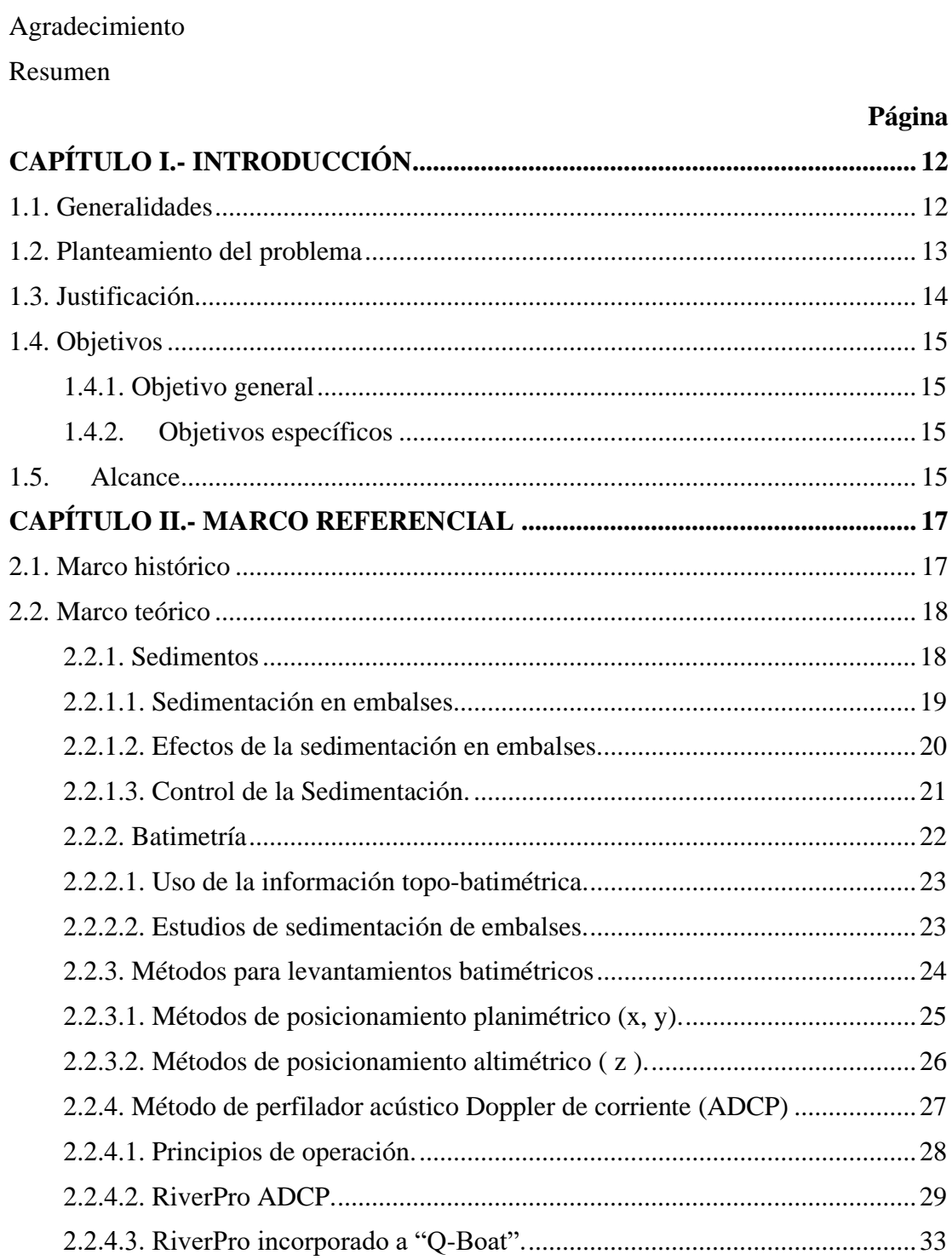

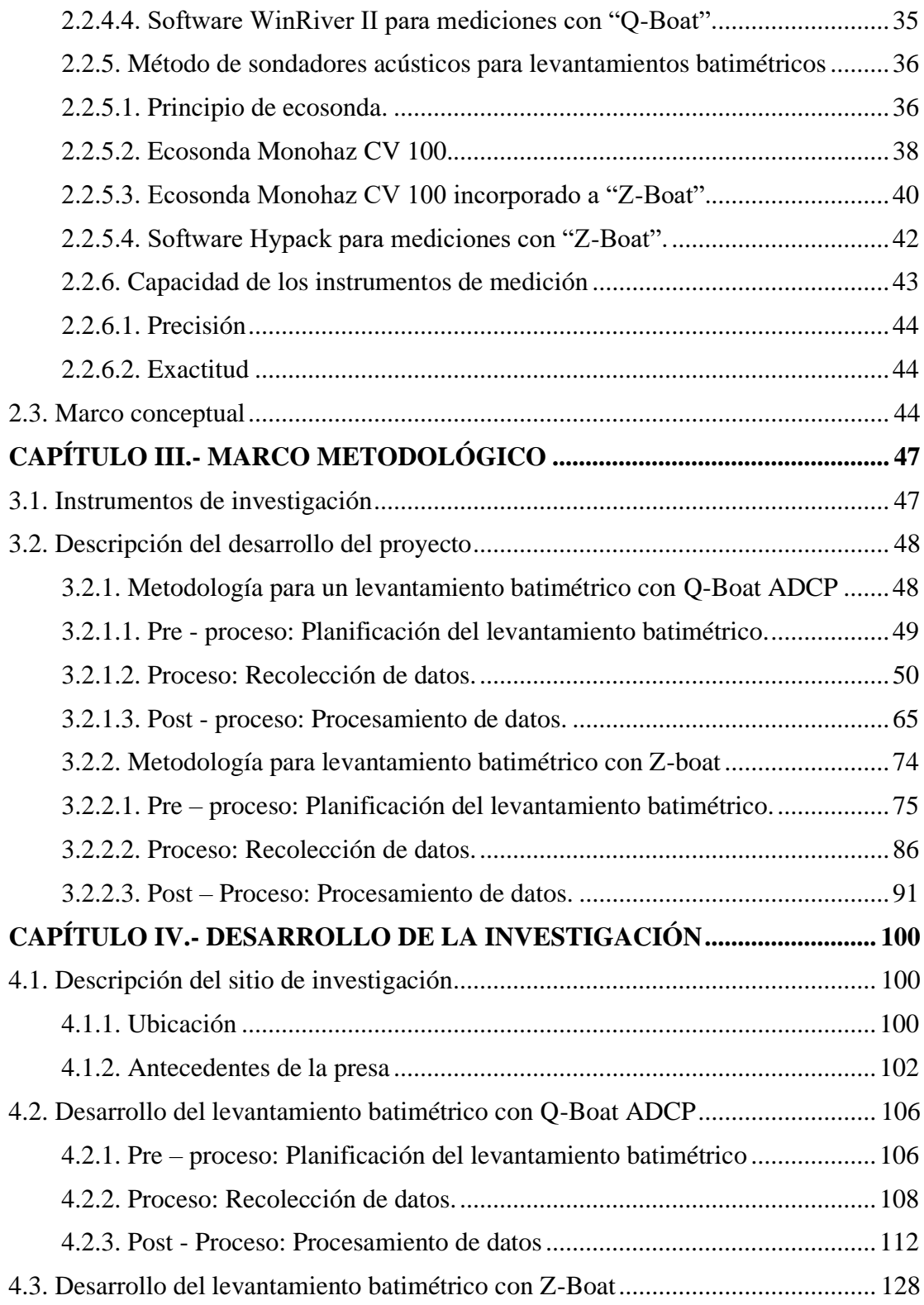

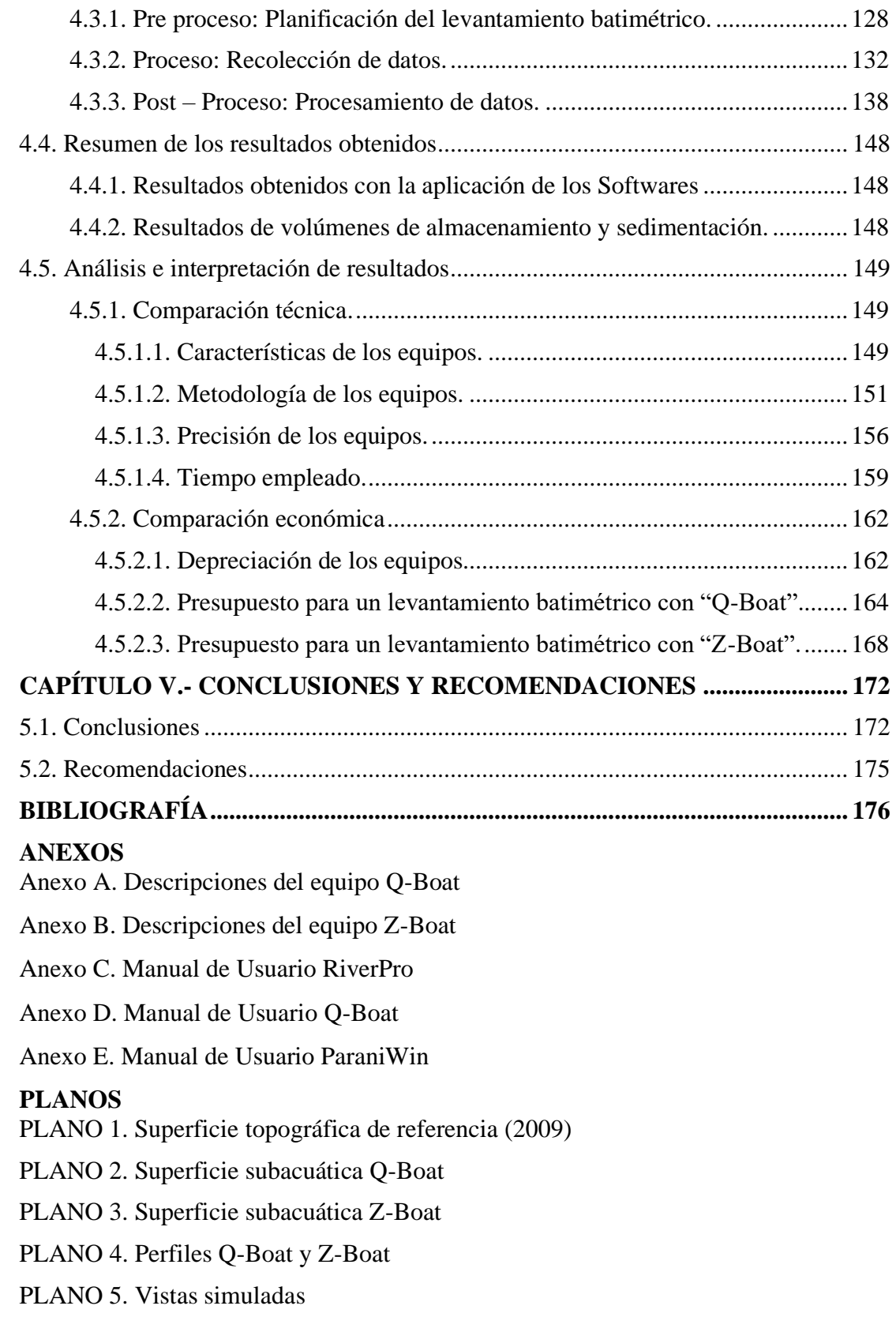

#### **ÍNDICE DE FIGURAS**

## **CAPÍTULO II.- MARCO REFERENCIAL**

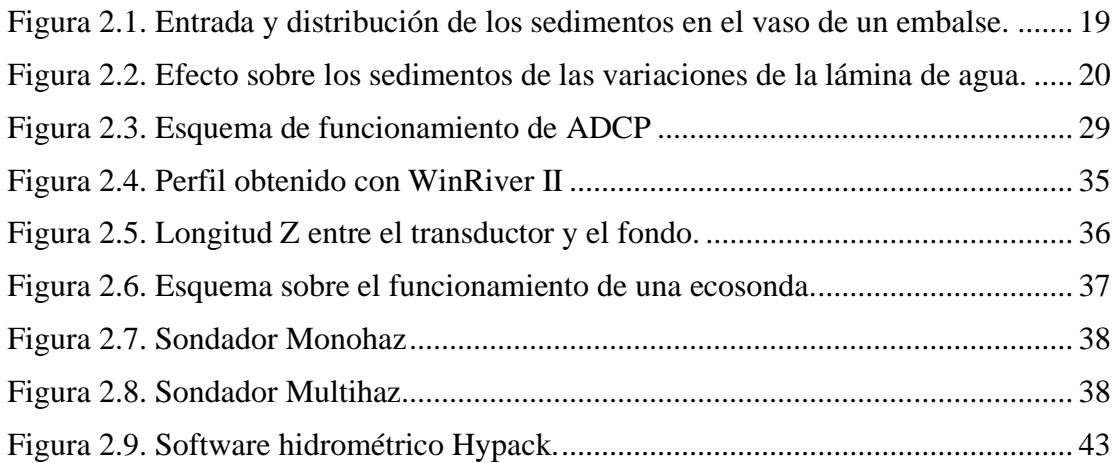

## **CAPÍTULO III.- MARCO METODOLÓGICO**

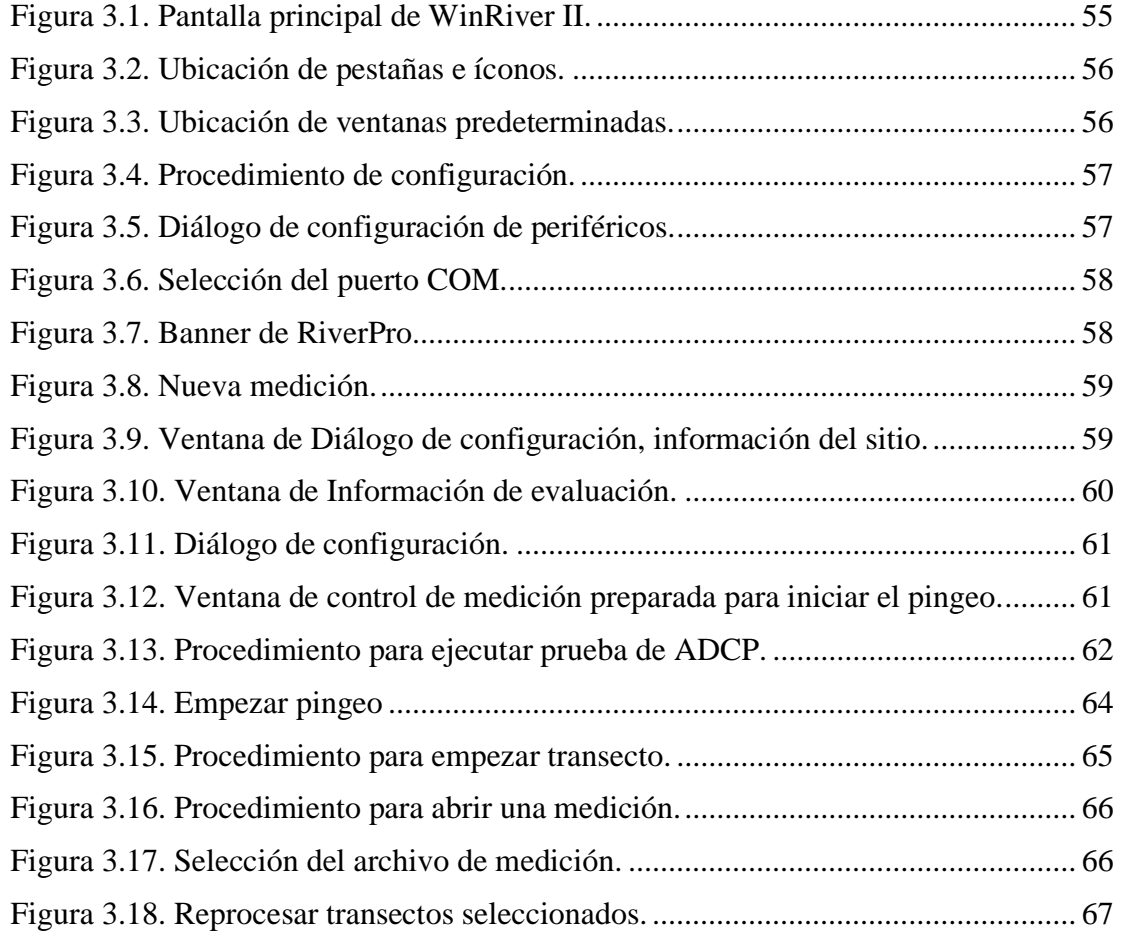

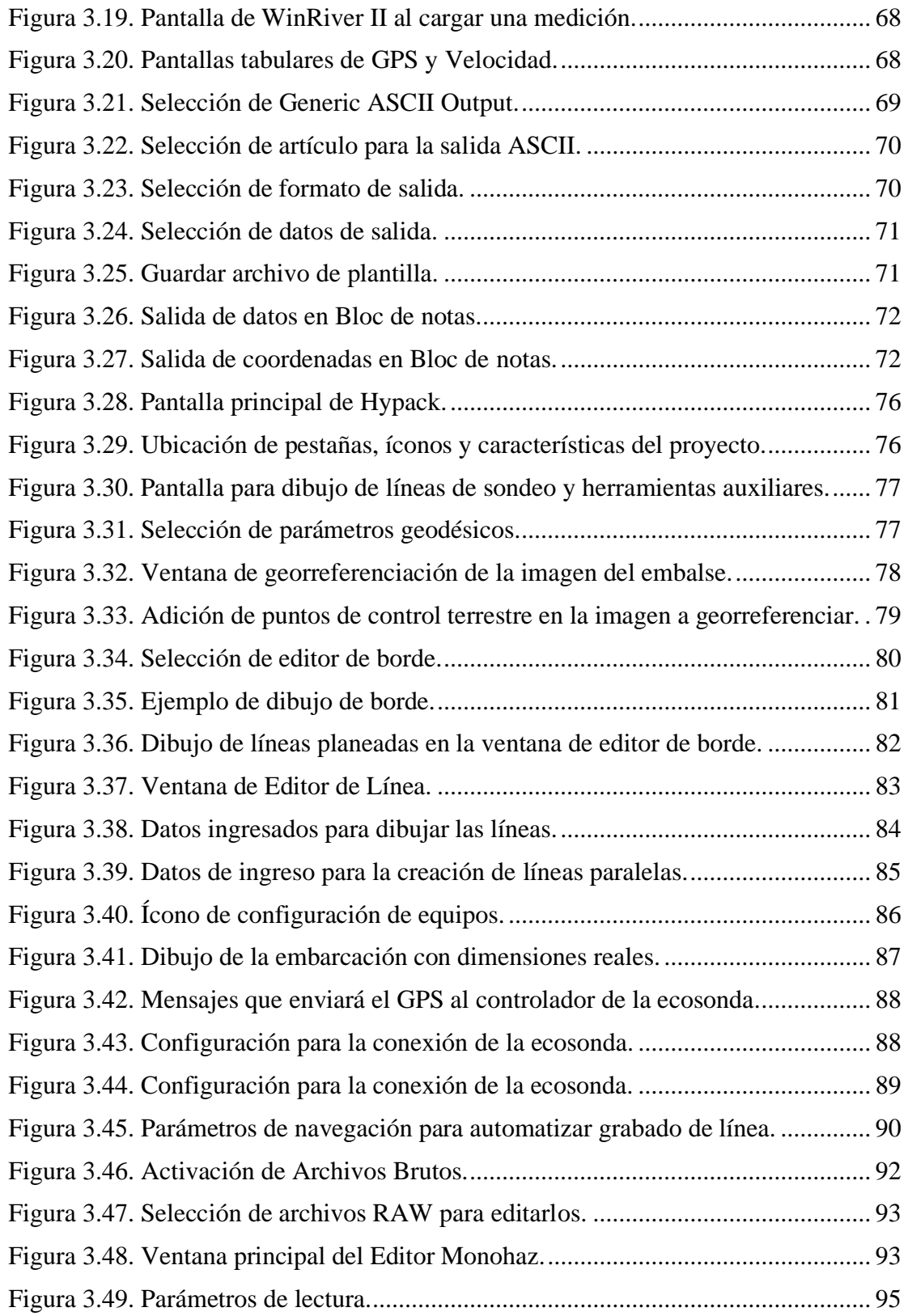

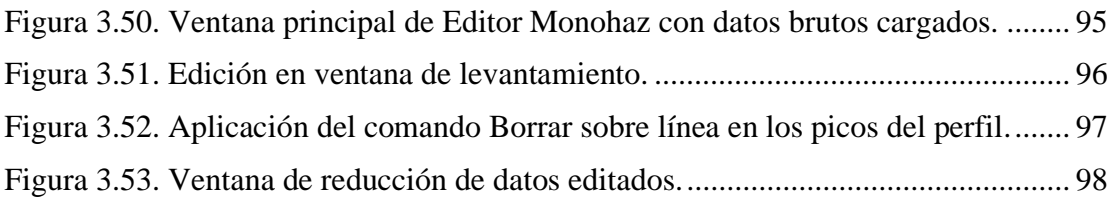

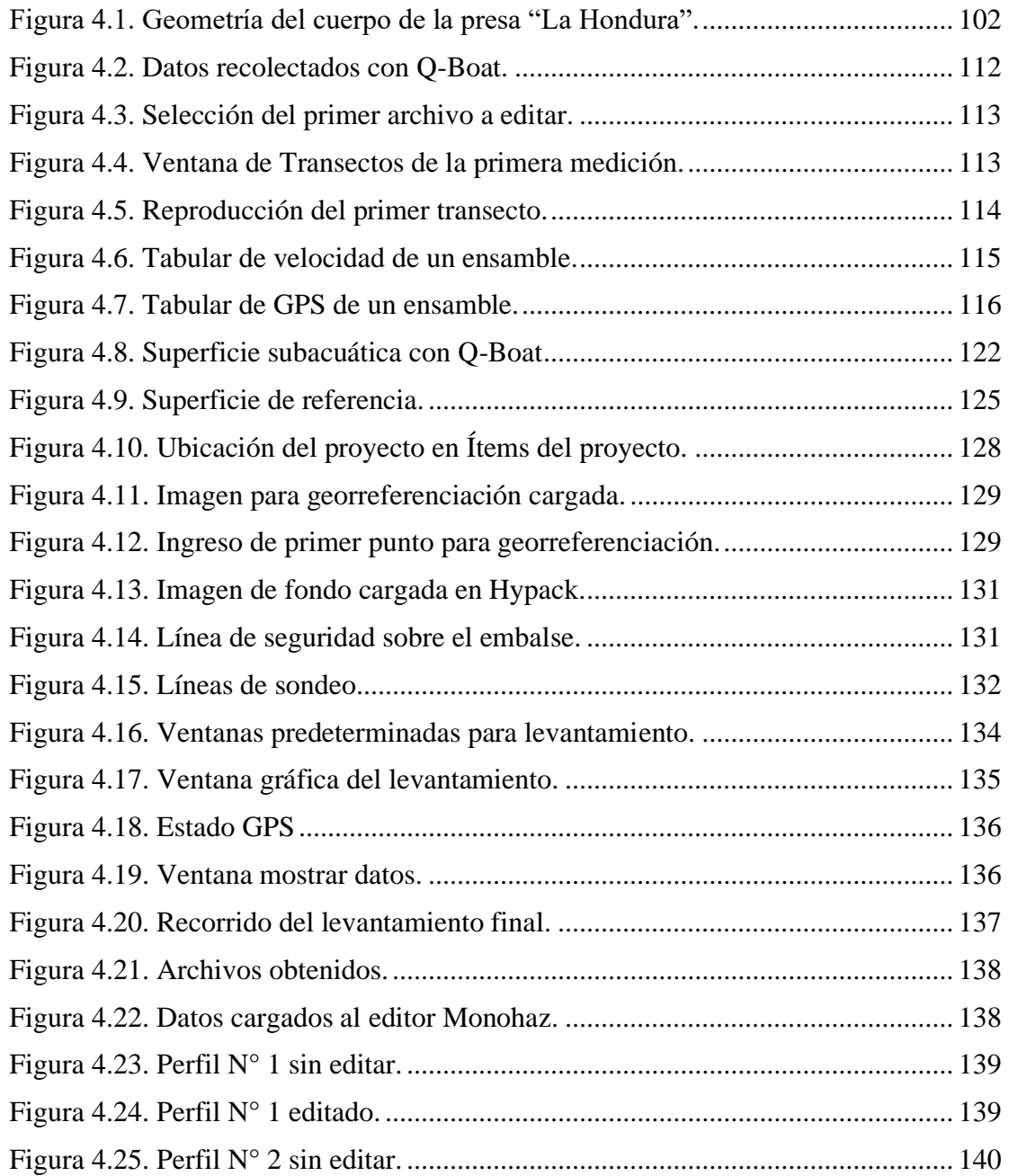

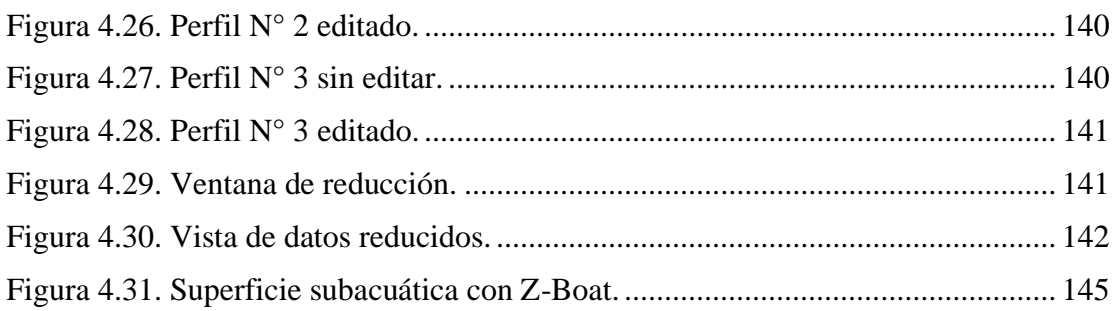

#### **ÍNDICE DE TABLAS**

#### **CAPÍTULO II.- MARCO REFERENCIAL**

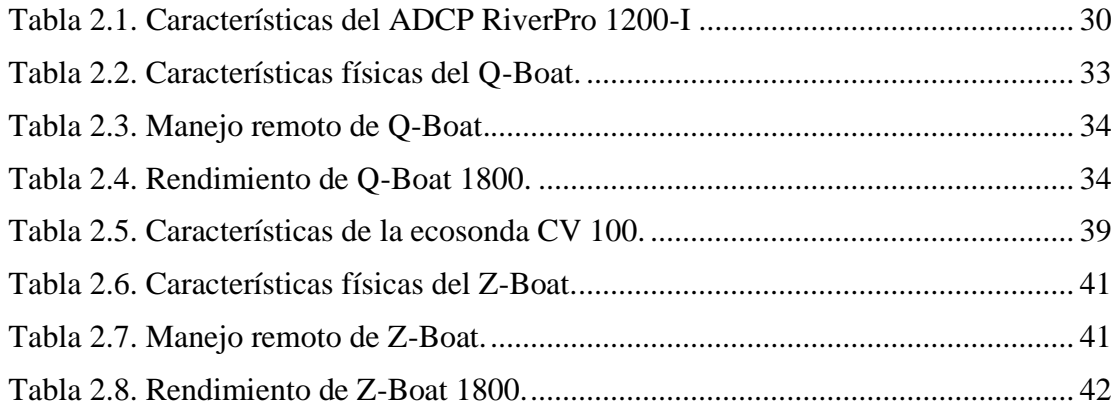

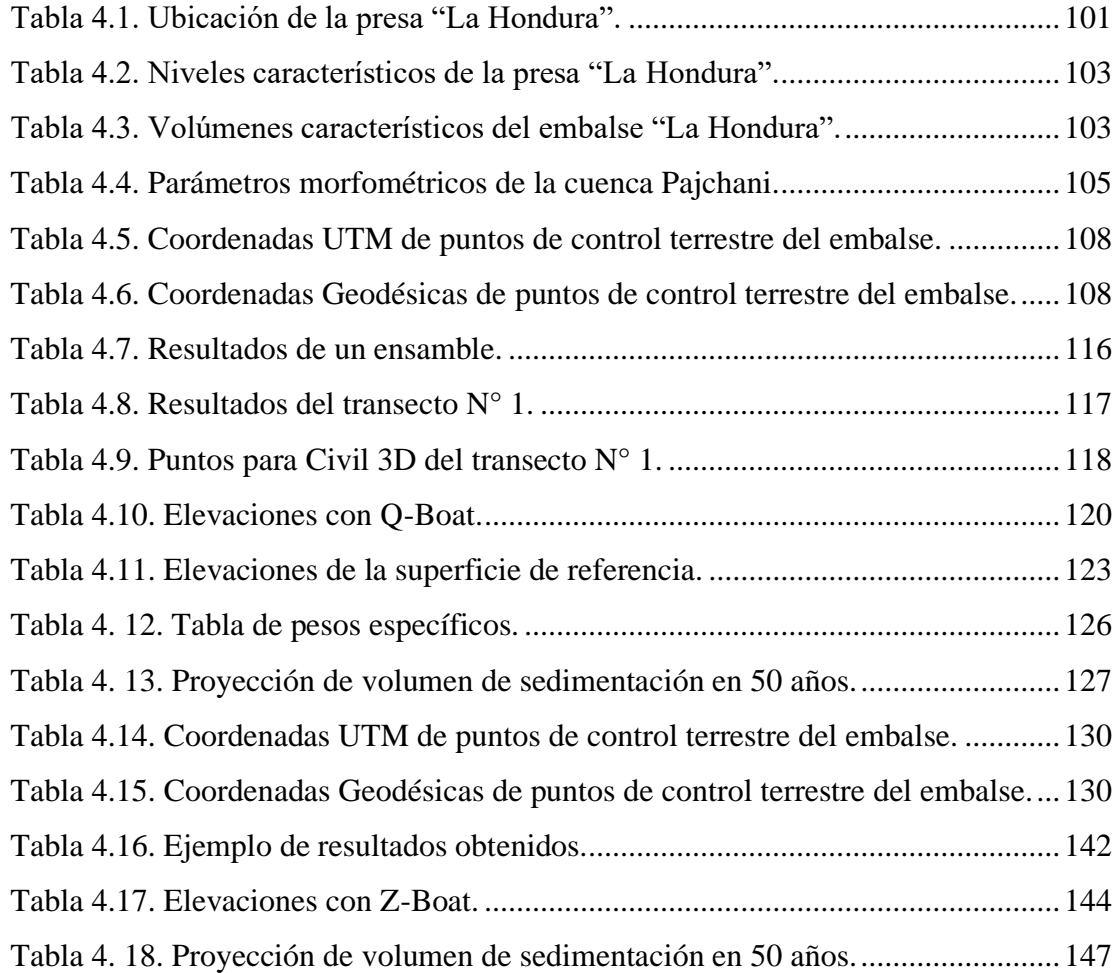

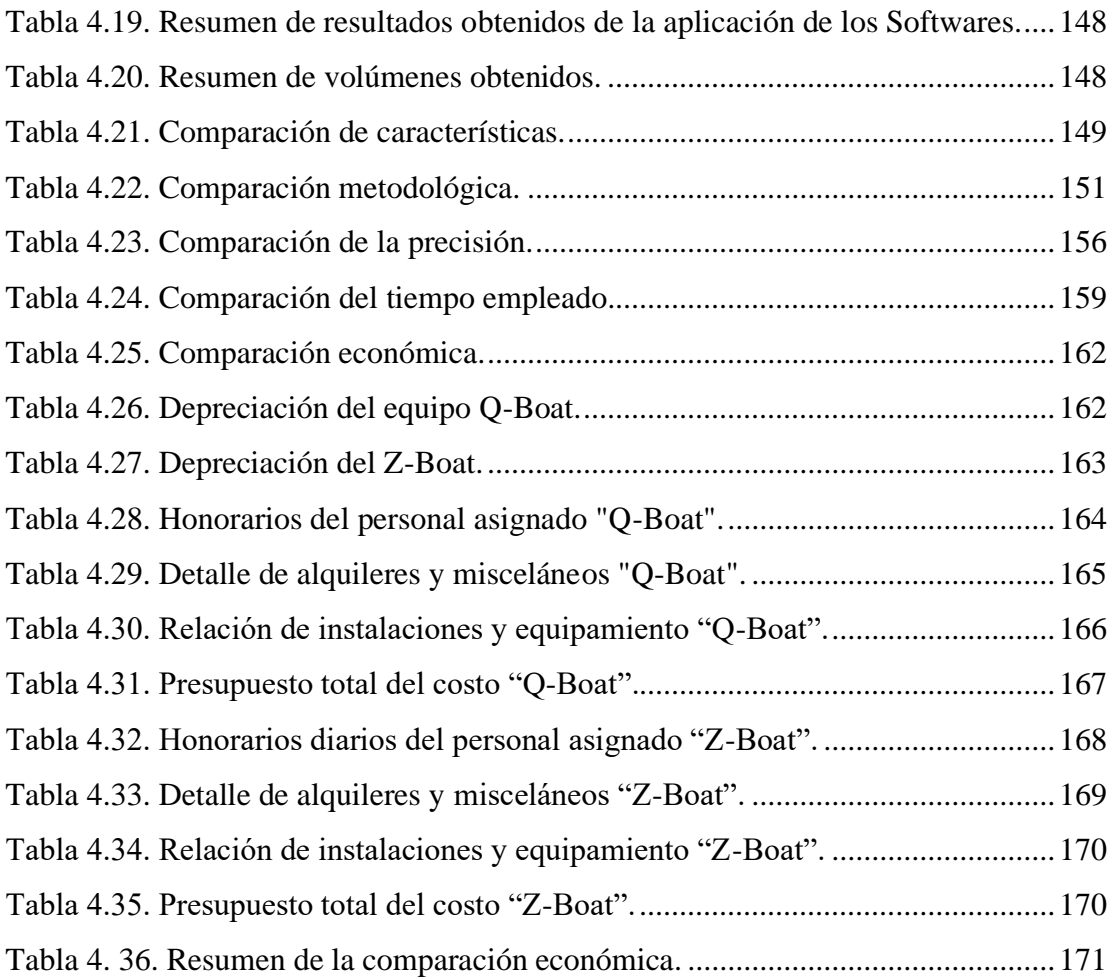

## **ÍNDICE DE FOTOGRAFÍAS CAPÍTULO II.- MARCO REFERENCIAL**

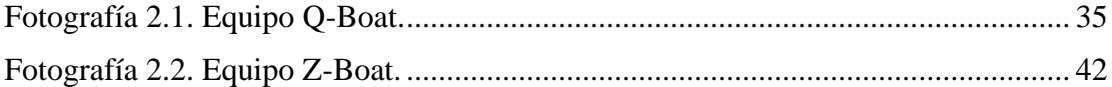

#### **CAPÍTULO III.- MARCO METODOLÓGICO**

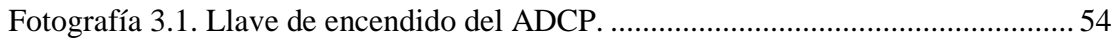

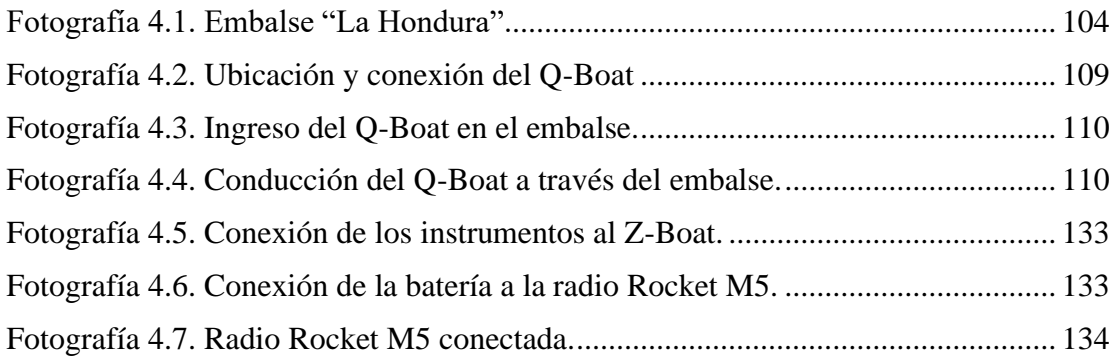

#### **ÍNDICE DE MAPAS**

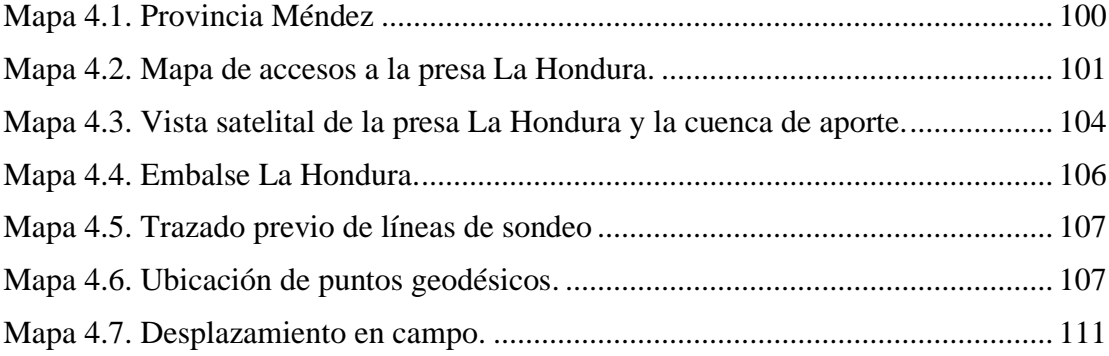